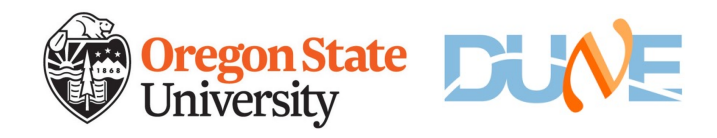

## **File merging**

Heidi Production July 18, 2024

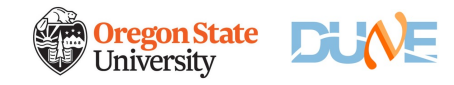

## **merging**

- Code is in data-mgmt.-ops/utilities
- Local dependencies
	- TypeChecker
	- Checksum
	- TimeUtil
- mergeRoot.py. > uses rucio to find files to merge and does the merge
- mergeMeta.py -> merges metadata from parent files
- Missing a cleanup script that one can run after the output files are stored to release the input files.

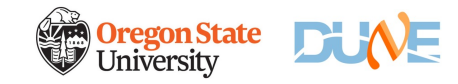

## **documentation**

https://github.com/DUNE/data-mgmt[ops/blob/master/utilities/README.md](https://github.com/DUNE/data-mgmt-ops/blob/master/utilities/README.md)

**3** 7/17/24 Production meeting

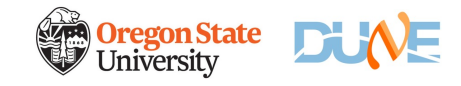

## **Strategies**

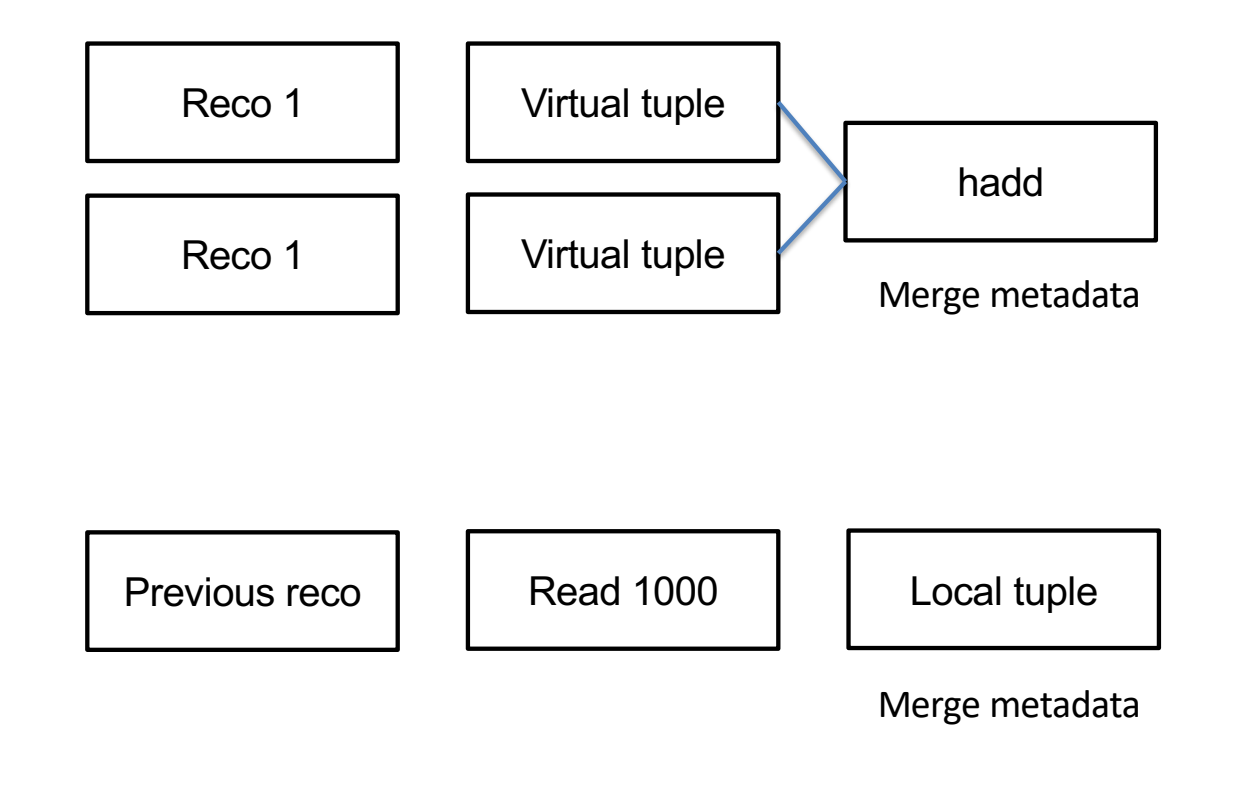

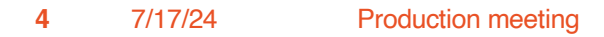